$\mathbf{1}$ 

# **Praxis der Programmierung** Konstanten, Strings, Programmparameter

#### Institut für Informatik und Computational Science Universität Potsdam

**Henning Bordihn** 

Einige Folien gehen auf A. Terzibaschian zurück.

#### Fehlerarten

- Compilerfehler: Fehler, die der Compiler erkennt, z.B.
	- Semikolon vergessen
	- Variable benutzt aber nicht definiert etc.
	- $\leadsto$  meist kein ausführbares Programm
- Laufzeifehler: Fehler, die bei der Abarbeitung des Programms auftreten, z.B.
	- Division durch <sup>0</sup>
	- fehlende Werte
	- Zugriff auf Datei, die nicht geöffnet werden kann
	- $-$  kein Speicherplatz mehr vorhanden etc.
- logische Fehler: Fehler im Programmentwurf

Praxis der Programmierung

# Konstanten

#### Konstanten

- Literale (vordefinierte Konstanten elementarer Typen)
- Variablen, die mit Typattribut const definiert sind
	- $-$  const  $\textit{Datentyp Bezeichner};$
	- $-$  Variable nach Initialisierung schreibgeschützt
	- Beispiel: const double PI <sup>=</sup> 3.1415927
	- Konvention: Bezeichner aus Großbuchstaben
	- <mark>– für Variablen, Pointer, Parameter</mark>
- $\leadsto$  Schutz vor unbeabsichtigten Änderungen
- $\rightarrow$  "Dingen einen namen geben" (z.B. PI, ROT, GELB, MONTAG, DIENSTAG, ...)  $\rightsquigarrow$  vereinfacht Lesbarkeit und Wartung des Quellcodes

#### Konstanten (2)

- Aufzählungstypen
- Definition mit Schlüsselwort enum und "Mengenschreibweise"  $\rightsquigarrow$  Definition eines neuen Datentyps mit endlich vielen konstanten Werten
- Deklaration von Variablen dieses Typs mit Schlüsselwort enum

```
enum ausbildung { int akademiker (enum ausbildung a) {
     HAUPTSCHULE, if (a == BACHELOR
     REALSCHULE, || a == MASTER)
     ABITUR, return 1;
     BERUFSAUSBILDUNG, else
     BACHELOR,\begin{aligned} \text{return } 0\text{;} \\ \end{aligned}MASTER.
};
```
#### Konstanten (3)

- · symbolische Konstanten
	- $-$  #define  $Name$  Wert
	- Präprozessor ersetzt  $textwell$  alle Vorkommen von  $Name$  durch  $Wert$
	- Beispiel: #define PI 3.1415927
	- Konvention: Name aus Großbuchstaben
- $\rightsquigarrow$  keine Typprüfung durch den Compiler

Praxis der Programmierung

# Strings

#### Zeichenketten (Strings)

- $\bullet$  String  $=$  Zeichenkette
- statische (unveränderliche) Strings in Anführungszeichen definiert
	- bisher als Parameter von printf und scanf
	- printf("Ich bin ein String.");
- Zeichenkette ist Folge von Character-Werten
- $\rightsquigarrow$  Array vom Typ $\;$  char

#### Strings (2)

- sind char-Arrays mit **Nullzeichen** '\0' als Markierung des Stringendes
- Viele String-Funktionen benötigen das Nullzeichen.  $\rightsquigarrow$  bei Definition des Arrays einplanen! char vorname  $[6] = \{ 'N', 'a', 'd', 'j', 'a', ' \0' \};$
- Initialisierung mit konstanter Zeichenkette: char vorname  $[6] = "Nadia";$  $\rightsquigarrow$  automatisches Anfügen des Nullzeichens
- Erinnerung: Arrays sind Pointer auf das erste Element char \*vorname <sup>=</sup> "Nadja"; (ist Pointer auf den ersten Buchstaben)

## Statische  $\emph{versus}$  dynamische Strings

- statische Strings
	- Definition mit String-Syntax: char \*str <sup>=</sup> "Hallo";
	- Pointer auf statischen Speicherblock direkt im Binärcode
		- $\rightsquigarrow$  String darf nur gelesen werden
		- $\rightsquigarrow$  Zugriff z.B. auf  $\,\texttt{str}[500]$  kann zu schweren Fehlern führen u.U. Änderung am Maschinencode
- dynamische Strings
	- Definition als Array mit Größenangabe: char str[1024];
	- Normale Zugriffsmöglichkeiten wie bei allen Arrays
	- $\rightsquigarrow$  Überschreiben einzelner Buchstaben im String möglich

#### Statische Strings benutzen

• Zugriff auf einzelne Zeichen, z.B.:

```
char *str = "Hallo":char c1 = str[0]; // == 'H'
char c2 = str[1]; // == 'a'
char c3 = str[5]; // == \sqrt{0}
```
- Ausgabe des gesamten Strings mit printf: printf(str); oder printf("... %s ..., str);
- $\rightsquigarrow$  Formatelement  $\;\;\%$ s zum Integrieren in formatierte Ausgaben, Ubergabe eines char-Pointers (str)

#### Dynamische Strings benutzen

- wie statische Strings
- außerdem schreibender Zugriff auf einzelne Buchstaben
- Einlesen des Strings, z.B. mit fgets:

```
char str2[1024];
printf("Geben Sie Ihren Namen ein!");
fgets(str2, 1024, stdin); // max. 1023 Zeichen (warum?)
                            // von stdin lesen
                            // und ab Adresse str2 speichern
```
#### **Standardfunktionen zur Ein- und Ausgabe**

- $\bullet$  definiert in  $\leq$ stdio.h>
- $\bullet$  int printf (const char \* format, ...);
- $\bullet$  int puts (const char  $*$  s);
	- schreibt übergebenen String s nach stdout
	- kopiert das Nullzeichen nicht mit
	- fügt ein  $'\n$  ' an
- geben die Länge der ausgegebenen Strings zurück
- const char \*  $Name \leadsto$  Array-Elemente konstant char \* const  $Name \rightarrow$  Pointer konstant
- char \* gets (char \* s);
	- liest von stdin bis '\n' oder **EOF** in char-Array s
	- ersetzt '\n' bzw. EOF durch das Nullzeichen
	- übergibt Pointer <mark>s</mark>
- char \* fgets (char \* s, int size, FILE \* stream);
	- $-$  liest size-1 Zeichen aus stream bis '\n' oder  $\mathsf{EOF}$  und spreichert sie in s
	- '\n' wird mit gespeichert und '\0' angeh¨angt
	- übergibt Pointer <mark>s</mark>
- *Warum ist gets im Vergleich zu fgets gefährlich*?
- int scanf (const char  $*$  format,  $\ldots$ );
	- Argumente nach dem Formatstring sind Adressen von Variablen,
	- Speichern der Werte aus stdin auf diesen Adressen
	- Anzahl und Typen der Formatelemente mussen zu den adressierten Variablen ¨ passen (sonst unbestimmtes Verhalten)
	- *keine* Steuerzeichen (wie '\n') im Formatstring!
- Beispiel:

```
int zahl;
printf ("\nEingabe: ");
scanf("%d", &zahl);
```
printf ("\nDer Wert %d wurde eingelesen.\n", zahl);

- andere Zeichen als Formatelemente im Formatstring möglich:
	- scanf () liest diese Zeichen und ignoriert sie für den Rückgabe-String
	- stellt sie in stdin zurück
	- verhält sich so, bis '\n' gelesen wird

```
float t:
printf("Temperatur im Format xx C: ");
scant("%f C", \&t);t = (9. * t) / 5. + 32.;
printf("\nTemperatur in Fahrenheit: %f F", t);
```
 $\rightsquigarrow$  Kein Newline-Zeichen ' \n' im Formatstring von scanf ()!

# Übergabe von Strings als Parameter

• Übergabe eindimensionaler Arrays an Funktionen: formale Parameter als

- offenes Array oder
- Pointer auf den Komponententyp
- •• Anwendung bei Übergabe von Zeichenketten (char-Array)

```
int lengthOfString(char * ar) { int main() { int i = 0, 1 = 0; char *s =
  int i = 0, 1 = 0;<br>while \text{(ar[i] != '\\0') } { char *s = "Hallo Du!";
                                            int n = lengthOfString(s);1++;
          ...
     i++;\hspace{1.6cm} \hspace{1.2cm} \}}
return l;
}
```
#### Standardfunktionen zur Stringverarbeitung

- in Header-Datei <string.h> definiert
- size\_t strlen (const char \* s); Länge char \* strcpy (char \* dest, const char \* src); Kopieren<br>char \* strcat (char \* dest, const char \* src); Anhängen char  $*$  strcat (char  $*$  dest, const char  $*$  src); int strcmp (const char \* s1, const char \* s2); Vergleichen (0 bei Gleichheit, d.h. wenn \*s1 == \*s2)
- Arbeiten bis zum Nullzeichen '\0'
- size\_t vordefinierter Datentyp als Rückgabetyp des sizeof-Operator (ist meist unsigned int oder unsigned long)

## Warum Stringfunktionen wie strcpy ?

- Aufgabe: Kopieren von String src in String dest
- naives Herangehen: dest <sup>=</sup> src;  $\rightsquigarrow$  Was passiert?
- •• Übergabe des Pointers
	- $\rightsquigarrow$  Jede Änderung an $^{\circ}$  dest $^{\circ}$  auch in $^{\circ}$  src $^{\circ}$  und umgekehrt
- strcpy ändert keinen Pointer, sondern kopiert den Inhalt von src an die Stelle dest  $\rightsquigarrow$  Verdopplung des Strings im Speicher

#### Parameterübergabe beim Programmaufruf

- <u>Beispiel</u>: cp src\_file dest\_file
- zwei Varianten der main-Funktion:
	- $-$  int main() parameter $\log$
	- int main(int argc, char \* argv[]) zwei Parameter
- argc (argument <sup>c</sup>ounter): Anzahl der Argumente
- argv (argument <sup>v</sup>ector): Vektor (Array) der Argumente Argumente sind Strings  $\rightarrow \rightarrow \rightarrow$  Array von char-Arrays  $\rightarrow$  Array von Pointern auf char
- erstes Element von argv (argv[0]): Programmname

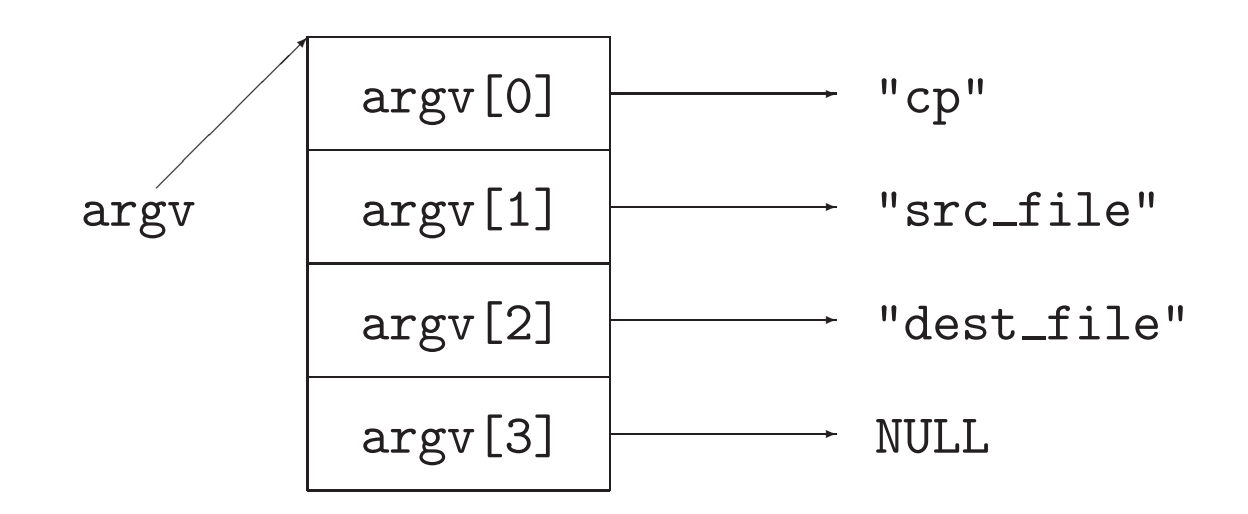

- •● Übergabe von Zahlen: Typumwandlung String → Zahltyp erforderlich
- Standardfunktionen in <stdlib.h>double atof(const char \* nptr); ascii to float int atoi(const char \* nptr); ascii to int int atol(const char \* nptr); ascii to long